## SAP ABAP table T399W {Maintenance Plan Category Parameter}

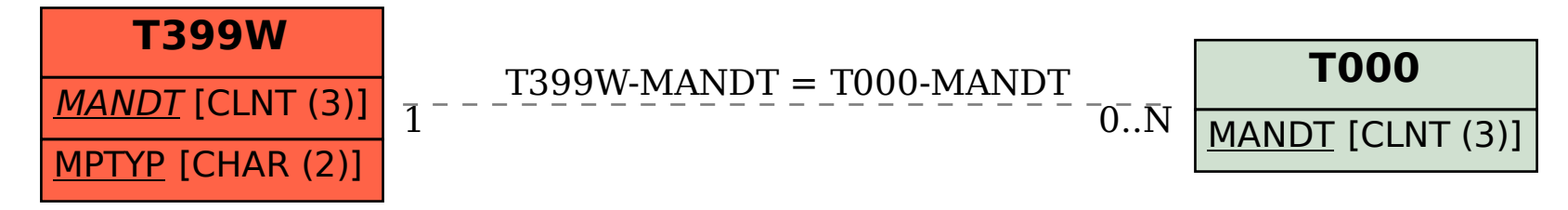